Gustavo Henrique Ribeiro Gomes Marcos Cunha Da Silva

# **DESENVOLVIMENTO E AVALIAÇÃO DE TÉCNICA DE MONITORAÇÃO IN VIVO DE <sup>60</sup>Co NO FÍGADO HUMANO**

Trabalho de conclusão de curso apresentado ao Curso de Pós-Graduação em Proteção Radiológica e Segurança de Fontes Radioativas IRD/AIEA como requisito parcial para a obtenção do grau de Pós-Graduado em Proteção Radiológica e Segurança de Fontes Radioativas.

Orientador: Dr. Bernardo Maranhão **Dantas** 

## FICHA CATALOGRÁFICA

### T 621.48375 G631d

Gomes, Gustavo Henrique Ribeiro

Desenvolvimento e avaliação de técnica de monitoração in vivo de <sup>60</sup>Co no fígado humano / Gustavo Henrique Ribeiro Gomes; Marcos Cunha da Silva. Rio de Janeiro: IRD/IAEA, 2017.

X, 100 f.: il.; 29 cm.

Orientador: Dr. Bernardo Maranhão Dantas

Trabalho de Conclusão de Curso Especialização (Lato Sensu) em Proteção Radiológica e Segurança de Fontes Radioativas) – Instituto de Radioproteção e Dosimetria. 2017.

Referências bibliográficas: f. 23-24

1. Marcos Cunha da Silva 2. Radioisótopos 3. Exposição Ocupacional 4. 60 Cobalto 5. Saúde do Trabalhador 6. Monitoração Individual Interna I. Título

Gustavo Henrique Ribeiro Gomes Marcos Cunha da Silva

# **DESENVOLVIMENTO E AVALIAÇÃO DE TÉCNICA DE MONITORAÇÃO IN VIVO DE <sup>60</sup>Co NO FÍGADO HUMANO**

Rio de Janeiro, 26 de Outubro de 2017

\_\_\_\_\_\_\_\_\_\_\_\_\_\_\_\_\_\_\_\_\_\_\_\_\_\_\_\_\_\_\_\_\_\_\_\_\_\_\_\_\_\_\_\_\_\_\_\_\_\_\_\_\_\_\_\_\_ Prof. Dr. Bernardo Maranhão Dantas – IRD/CNEN

\_\_\_\_\_\_\_\_\_\_\_\_\_\_\_\_\_\_\_\_\_\_\_\_\_\_\_\_\_\_\_\_\_\_\_\_\_\_\_\_\_\_\_\_\_\_\_\_\_\_\_\_\_\_\_\_ Prof. Pedro Pacheco Queiroz Filho – IRD/CNEN

\_\_\_\_\_\_\_\_\_\_\_\_\_\_\_\_\_\_\_\_\_\_\_\_\_\_\_\_\_\_\_\_\_\_\_\_\_\_\_\_\_\_\_\_\_\_\_\_\_\_\_\_\_\_\_\_\_\_\_\_\_\_ Prof. Wanderson de Oliveira Sousa – IRD/CNEN

O presente trabalho foi desenvolvido no Instituto de Radioproteção e Dosimetria da Comissão Nacional de Energia Nuclear, sob a orientação de Prof. Dr. Bernardo Maranhão Dantas.

## **AGRADECIMENTOS**

Este trabalho só foi possível em função da orientação pautada na atenção, competência, dedicação e incentivo do professor Dr. Bernardo Maranhão Dantas.

Ao corpo docente do IRD/CNEN, pela sabedoria, respeito e profissionalismo em todos os módulos do curso.

Ao professor Fernando, pela parceria e coordenação do curso.

A todos os professores, pesquisadores e funcionários do Curso de Pós-Graduação Lato Sensu do IRD.

#### **RESUMO**

O <sup>60</sup>Co é um metal radioativo artificial produzido por ativação de ferro com nêutrons cujo decaimento produz partículas beta e raios gama. Ele representa um risco de exposição interna dos trabalhadores envolvidos na manutenção de reatores nucleares de potência. A determinação do <sup>60</sup>Co incorporado por seres humanos via ingestão pode ser realizada por meio da técnica de espectrometria gama *in vivo* em unidades denominadas genericamente de contadores de corpo inteiro. Este trabalho descreve o desenvolvimento de técnica para a identificação e quantificação do <sup>60</sup>Co no fígado de seres humanos. A sensibilidade do método foi avaliada com base na estimativa das doses efetivas mínimas detectáveis em função do tempo decorrido entre a incorporação e a monitoração in vivo. Os resultados experimentais obtidos neste trabalho, permitem afirmar que, a técnica é adequada tanto para monitoração ocupacional de rotina quanto para avaliação da incorporações acidentais via ingestão.

Palavras-chave: Exposição Ocupacional, <sup>60</sup>Co, Ingestão, Fígado humano, monitoração individual interna.

### **ABSTRACT**

 $60^{\circ}$ Co is an artificial radioactive metal produced by the activation of iron with nêutrons. It decays by beta particles and gamma rays and represents a risk of internal exposure of workers involved in the maintenance of nuclear power reactors. The determination of  ${}^{60}$ Co intake by humans via ingestion can be carried out by means of in vivo spectrometry measurements performed in facilities generically called whole body counters. This work describes the development of a technique for the identification and quantification of  ${}^{60}Co$  in the human liver. The sensitivity of the method is assessed on the basis of the minimum detectable effective doses as a function of the time elapsed between intake and in vivo measurement. The experimental results obtained in this work allow to state that the technique is suitable for both routine occupational monitoring and evaluation of accidental intakes by ingestion.

Keywords: Occupational exposure, <sup>60</sup>Co, Ingestion, Human liver, individual internal monitoring.

# **SUMÁRIO**

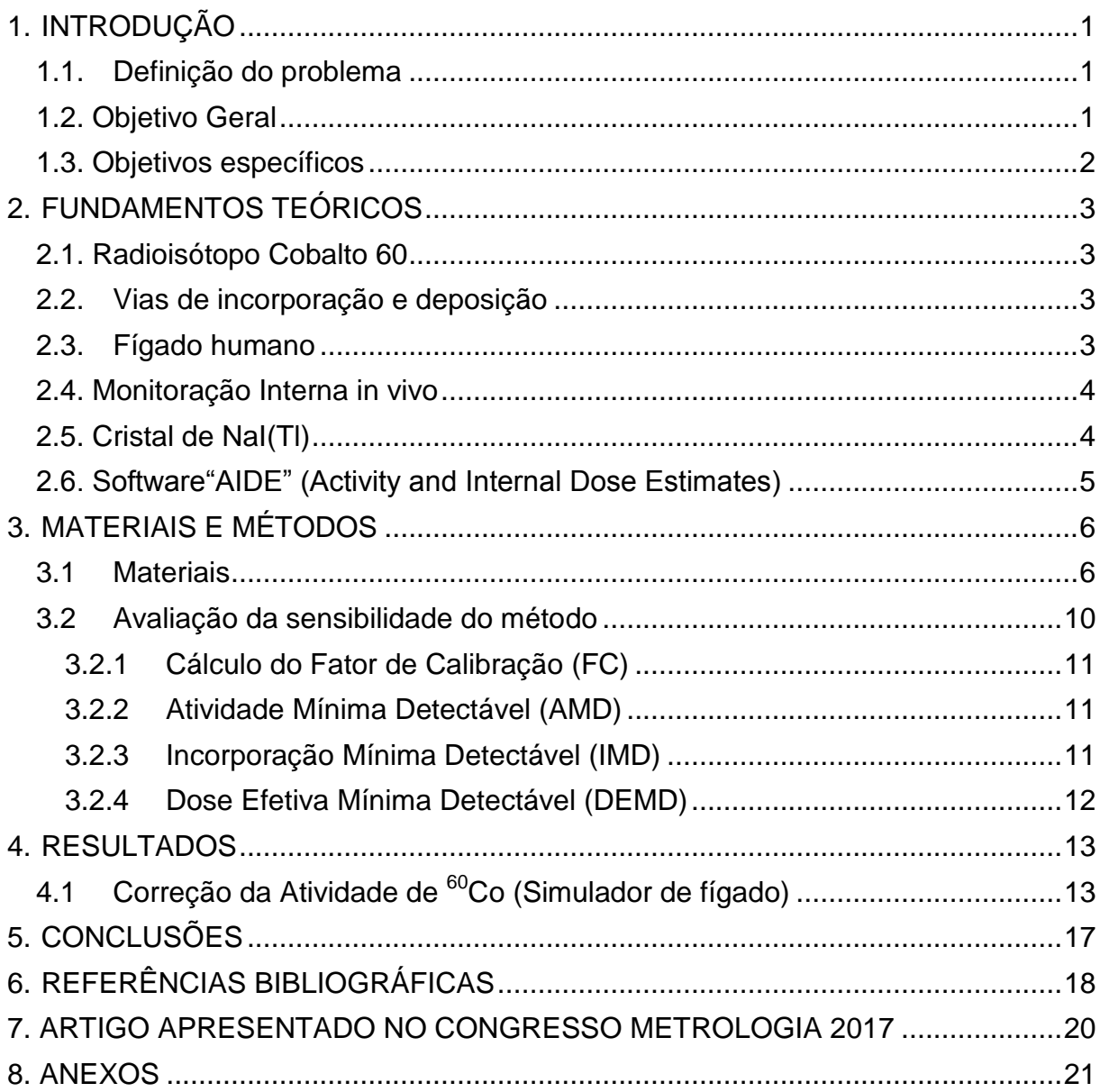

## **LISTA DE FIGURAS**

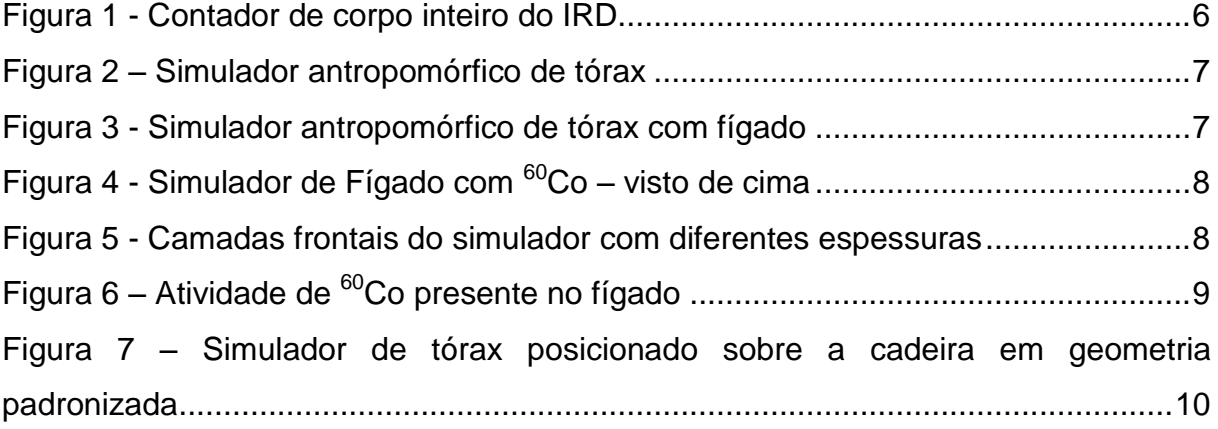

## **LISTA DE TABELAS**

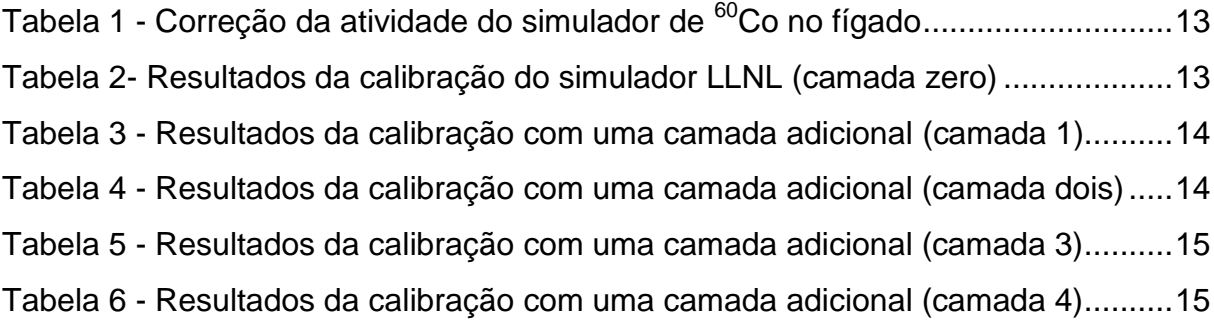

## **ANEXOS**

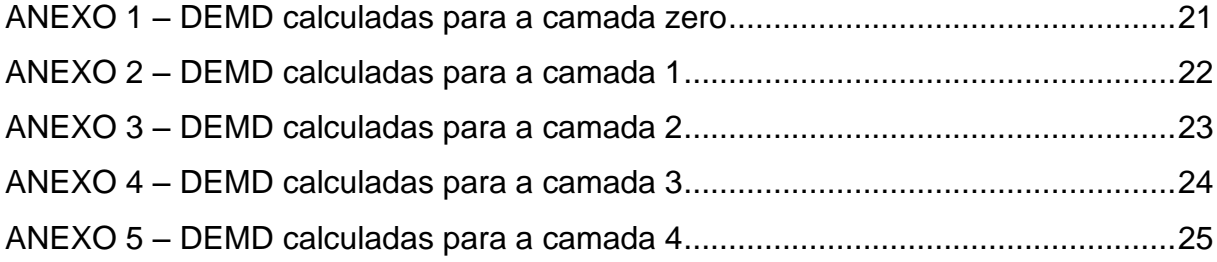

# **LISTA DE ABREVIATURAS, SIGLAS E SÍMBOLOS**

- AMD: Atividade Mínima Detectável;
- CNEN: Comissão Nacional de Energia Nuclear;
- DEMD: Dose Efetiva Mínima Detectável;
- FC: Fator de Calibração;
- IAEA: International Atomic Energy Agency;
- ICRP: International Commission on Radiological Protection;
- IMD: Incorporação Mínima Detectável;
- IOE: Indivíduo Ocupacionalmente Exposto;
- IRD: Instituto de Radioproteção e Dosimetria.
- LLNL: Lawrence Livermore National Laboratory

### <span id="page-11-0"></span>**1. INTRODUÇÃO**

O cobalto (símbolo químico Co) é um metal duro e sólido em condições normais. É semelhante ao ferro e níquel em suas propriedades e pode ser magnetizado como ferro. O isótopo radioativo mais comum do cobalto é o cobalto-60  $(^{60}Co)$  e possui meia-vida de 5,27 anos, decai por partículas beta e raios gama e possui dois picos característicos de energia de 1,17 MeV e 1,33 MeV (US EPA, 2017).

O <sup>60</sup>Co representa um risco ocupacional para trabalhadores de centrais nucleares que executam suas tarefas próximos aos reatores.

A exposição interna ao <sup>60</sup>Co ocorre, principalmente, por inalação e ingestão e pode ser monitorada por meio de técnicas de medição in vivo em contadores de corpo inteiro (ICRP, 1997), utilizando detectores previamente calibrados e posicionados na região de interesse de acordo com a geometria de contagem.

### <span id="page-11-1"></span>**1.1. Definição do problema**

O <sup>60</sup>Co pode ser produzido em usinas nucleares pela interação neutrônica com os materiais estruturais de reatores nucleares durante a operação rotineira e em operações especiais como a troca de elemento combustível.

Trabalhadores que realizam manutenção de usinas nucleares, ou que trabalhem próximos aos reatores estão sujeitos ao risco de exposição interna devido à possibilidade de incorporação de <sup>60</sup>Co via ingestão.

Esta situação requer a implementação de procedimentos de monitoração da exposição ocupacional interna.

#### <span id="page-11-2"></span>**1.2. Objetivo Geral**

O objetivo geral deste trabalho é desenvolver a técnica para determinação in vivo de <sup>60</sup>Co no fígado e avaliar sua aplicabilidade para monitoração ocupacional de rotina e em situações de acidente.

## <span id="page-12-0"></span>**1.3. Objetivos específicos**

- Obter os fatores de calibração do sistema de detecção NaI(Tl) 3x3 para determinação in vivo de <sup>60</sup>Co no fígado, utilizando um simulador físicoantropomórfico do tipo Lawrence Livermore National Laboratory (LLNL);
- Estabelecer a Região de Interesse no espectro que proporcione a máxima sensibilidade de detecção de <sup>60</sup>Co no fígado;
- Avaliar a sensibilidade da técnica em função da incorporação mínima detectável e da dose efetiva mínima detectável em função do tempo decorrido entre a incorporação e a medição in vivo.

### <span id="page-13-0"></span>**2. FUNDAMENTOS TEÓRICOS**

#### <span id="page-13-1"></span>**2.1. Radioisótopo Cobalto 60**

O cobalto foi descoberto em 1735 pelo sueco Brandt. Seu nome é derivado do alemão *kobalt*, que significa gênio do mal na mitologia germânica (CARVALHO, 2008). Na sua forma metálica, apresenta cor cinza azulada e possui características magnéticas. Na natureza, é encontrado na forma de minério, combinado com outros elementos.

Do ponto de vista científico e econômico, o  ${}^{60}$ Co é o isótopo radioativo mais importante do cobalto, sendo utilizado na área médica em radioterapia, industrial em gamagrafia e medidores e produtos de consumo, como a irradiação de alimentos (MONTEIRO, 2016). Possui meia-vida de 5,27 anos e decai para o <sup>60</sup>Ni por emissão beta, emitindo raios gama com energias de 1,17 MeV e 1,33 MeV (US EPA, 2017). O <sup>60</sup>Co foi produzido, pela primeira vez, na década de 30, na Universidade da Califórnia. Ele pode surgir como subproduto resultante da operação de reatores nucleares ou em casos de acidentes.

Pequenas quantidades do <sup>60</sup>Co são produzidas durante operações de rotina de centrais nucleares, sendo resultado da interação da radiação com materiais estruturais presentes no reator (ATSDR 2014). Em geral essas partículas <sup>60</sup>Co muito pequenas, que podem permanecer no ar por dias (ATSDR 2014). Níveis elevados de <sup>60</sup>Co somente seriam liberados de usinas de energia nuclear em situações de acidentes.

#### <span id="page-13-2"></span>**2.2.Vias de incorporação e deposição**

A incorporação do <sup>60</sup>Co pode ocorrer por inalação, ingestão ou no contato de partículas com feridas na pele. No caso da incorporação de cobalto via ingestão, o fígado é considerado um dos compartimentos de interesse para dosimetria interna.

#### <span id="page-13-3"></span>**2.3.Fígado humano**

O fígado é a maior glândula do corpo humano e o segundo maior órgão. Pesa em média no homem adulto cerca de 1.500g e apresenta cor avermelhada. Está localizado no quadrante superior direito da região abdominal. Anatomicamente apresenta quatro lobos e é nutrido pela artéria hepática e a veia porta. O fígado possui funções endócrinas e exócrinas, sendo responsável pela secreção de diversas proteínas e pela secreção da bile (BUZATO, et al 2016).

O fígado realiza funções vitais necessárias para a manutenção da homeostase do corpo. As principais funções do fígado são metabolizar e armazenar nutrientes, vitaminas como, por exemplo, as vitaminas (B12, A, D, E e K) e substâncias absorvidas no intestino, além de neutralizar e eliminar substâncias tóxicas. A principal função endócrina do fígado é a formação e secreção da bile que auxilia no sistema gastrointestinal.

#### <span id="page-14-0"></span>**2.4. Monitoração Interna in vivo**

A monitoração in vivo consiste na determinação qualitativa e quantitativa de elementos radioativos presentes no corpo humano, e detectados por meio de medições das regiões de interesse no corpo humano, utilizando detectores de cintilação e semicondutores. Essas medições são realizadas normalmente em laboratórios denominado genericamente de contadores de corpo inteiro (ICRP, 1997).

A Agência Internacional de Energia Atômica (AIEA) recomenda que a monitoração ocupacional seja implementada sempre que houver risco do trabalhador receber uma dose efetiva anual acima do valor de 1mSv, decorrente de incorporações de radionuclídeos (IAEA, 1999).

Atualmente, vários tipos de simuladores físicos antropomórficos estão disponíveis comercialmente para a calibração de sistemas de detecção destinados à monitoração *in vivo* de radionuclídeos (ICRU, 1992).

#### <span id="page-14-1"></span>**2.5. Cristal de NaI(Tl)**

Os primeiros cintiladores sólidos a base de cristais de NaI(Tl) foram desenvolvidos nos anos 50, passando posteriormente a ser largamente utilizados para espectrometria gama devido a sua sensibilidade à radiação eletromagnética, apresentando resposta linear num amplo intervalo de energia para raios gama e X (TAUHATA et al 2014). Sua aplicação em sistemas de monitoração in vivo iniciou-se nos anos 60, em função de suas características adequadas para esta técnica (DANTAS, 1998).

O sistema de detecção de NaI(Tl) possui a capacidade de gerar um sinal de saída com intensidade proporcional à energia e quantidade de radiação gama incidente. O processo consiste na interação dos fótons com o cristal, que emite uma quantidade de luz visível proporcional à energia da radiação incidente. O foto-catodo acoplado oticamente ao cristal converte essa luz em um sinal elétrico que é amplificado pela fotomultiplicadora, gerando um pulso lógico. Este é processado e contabilizado pelo circuito eletrônico conectado ao detector, gerando um digrama de altura de pulso denominado "espectro" (SOUZA & FERREIRA, 1998). O espectro de radiação permite realizar uma análise qualitativa e quantitativa do material radioativo contido na amostra analisada.

### <span id="page-15-0"></span>**2.6. Software "AIDE" (Activity and Internal Dose Estimates)**

O AIDE é um software utilizado para calcular atividades em compartimentos e doses internas de trabalhadores. Também é utilizado para realizar estimativas de incorporação e doses usando dados de bioanálise (BERTELLI et al, 2008).

Todos os procedimentos de estimativas disponíveis no programa AIDE estão de acordo com os métodos publicados na ICRP-78.

O sistema dispõe de tabelas e frações de atividades em compartimentos, além de coeficientes de dose em função do tempo para uma variedade de radionuclídeos de interesse em dosimetria interna.Os resultados são apresentados na forma de tabelas, em função do cenário de exposição, a partir de parâmetros tais como: radionuclídeo,vias de incorporação, compartimento de deposição e tempo decorrido.

## <span id="page-16-0"></span>**3. MATERIAIS E MÉTODOS**

### <span id="page-16-1"></span>**3.1 Materiais**

Os experimentos foram realizados na Unidade de Contador de Corpo Inteiro do Laboratório de Monitoração In Vivo do Instituto de Radioproteção e Dosimetria – IRD/CNEN. A sala de medidas *"in vivo"* do IRD é composta de uma blindagem de aço com as seguintes dimensões internas: 2,5m x 2,5m x 2,6m. É revestida internamente com camadas adicionais de 3mm de chumbo, 1,5mm de cádmio e 0,5mm de cobre (OLIVEIRA et al, 1989).

Foi utilizado um detector NaI(Tl) 3x3 para obtenção do fator de calibração. A partir dos resultados de calibração foi avaliada a sensibilidade do sistema de detecção de <sup>60</sup>Co presente no fígado humano, decorrente de exposição via ingestão.

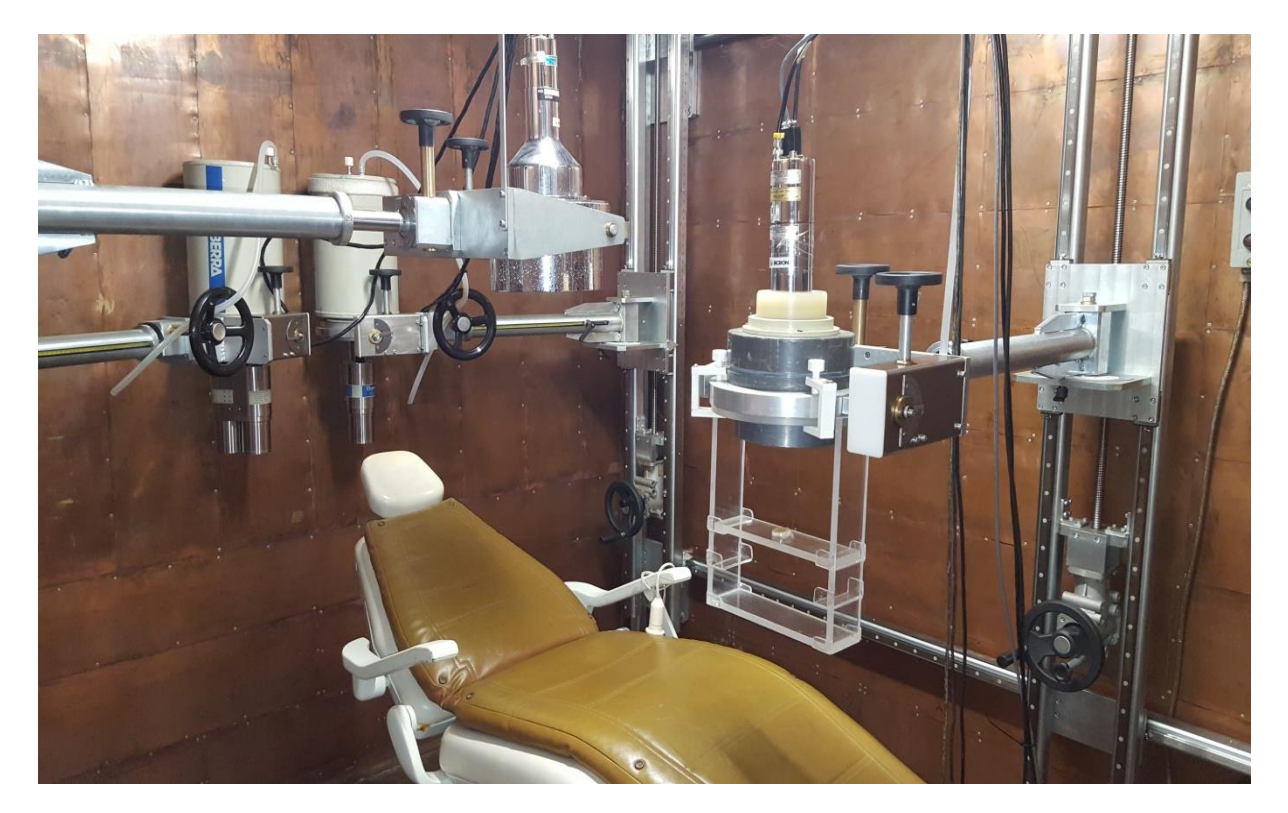

### **Figura 1 - Contador de corpo inteiro do IRD**

Para calibração do detector, foi utilizado um simulador antropomórfico de tórax contendo um simulador de fígado com uma atividade conhecida de <sup>60</sup>Co.

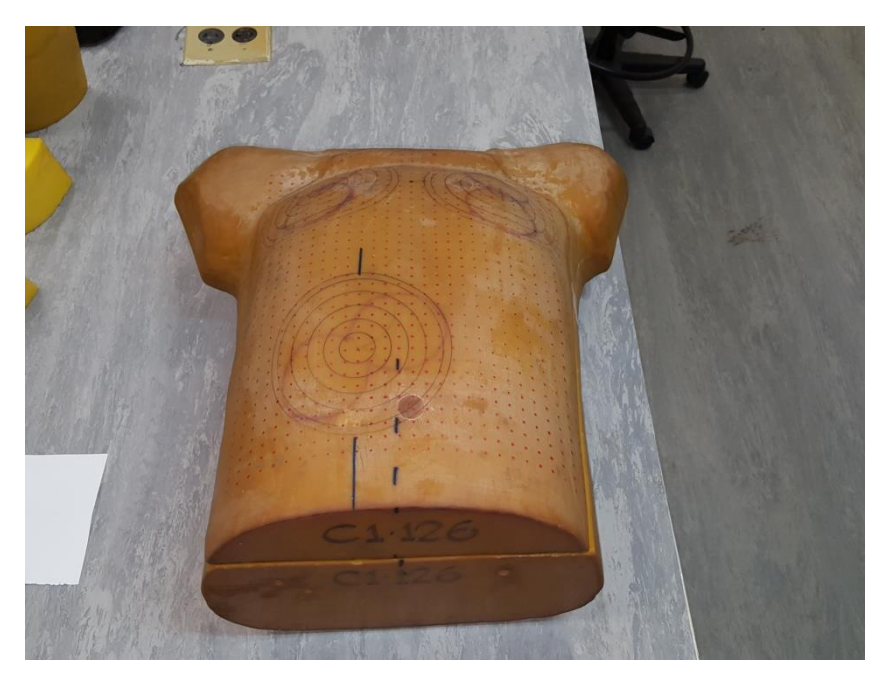

**Figura 2 – Simulador antropomórfico de tórax**

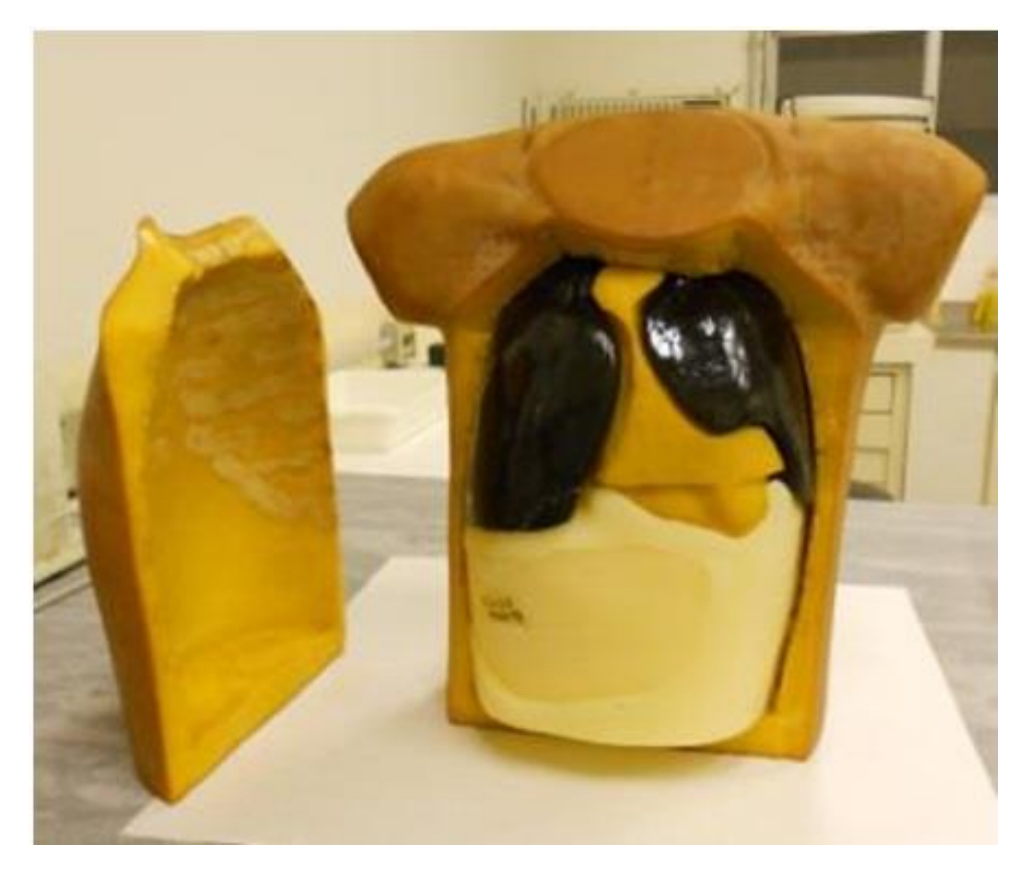

**Figura 3 - Simulador antropomórfico de tórax com fígado**

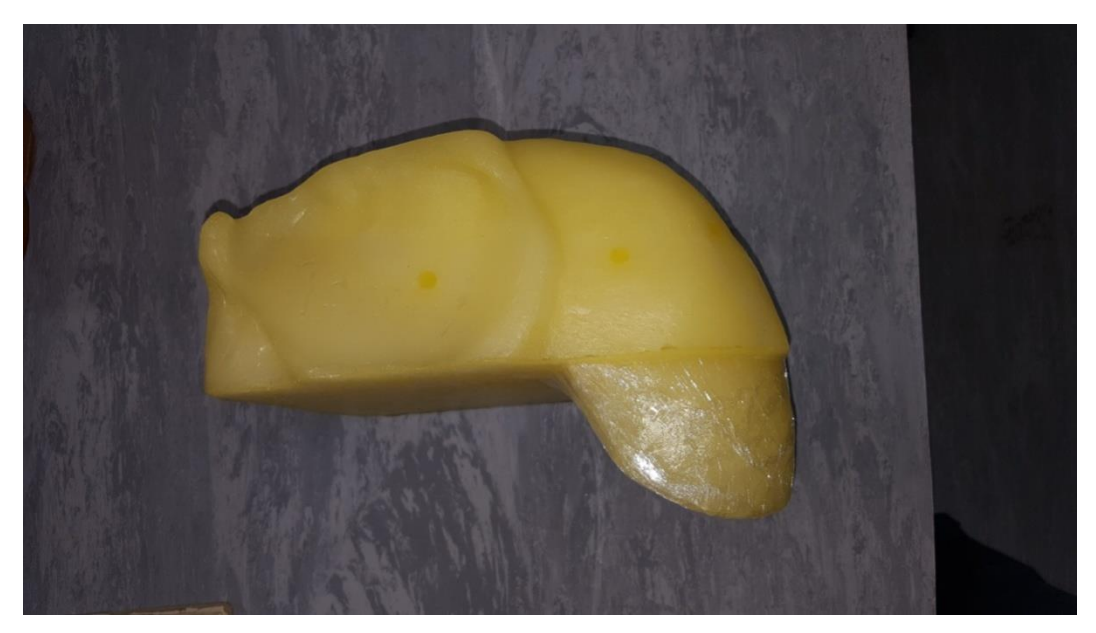

**Figura 4 - Simulador de Fígado com <sup>60</sup>Co – visto de cima**

Também foram utilizadas quatro camadas frontais do simulador de tórax de diferentes espessuras, colocadas um por vez sobre a camada original do simulador de tórax, de modo a representar indivíduos com diferentes espessuras de camadas torácicas.

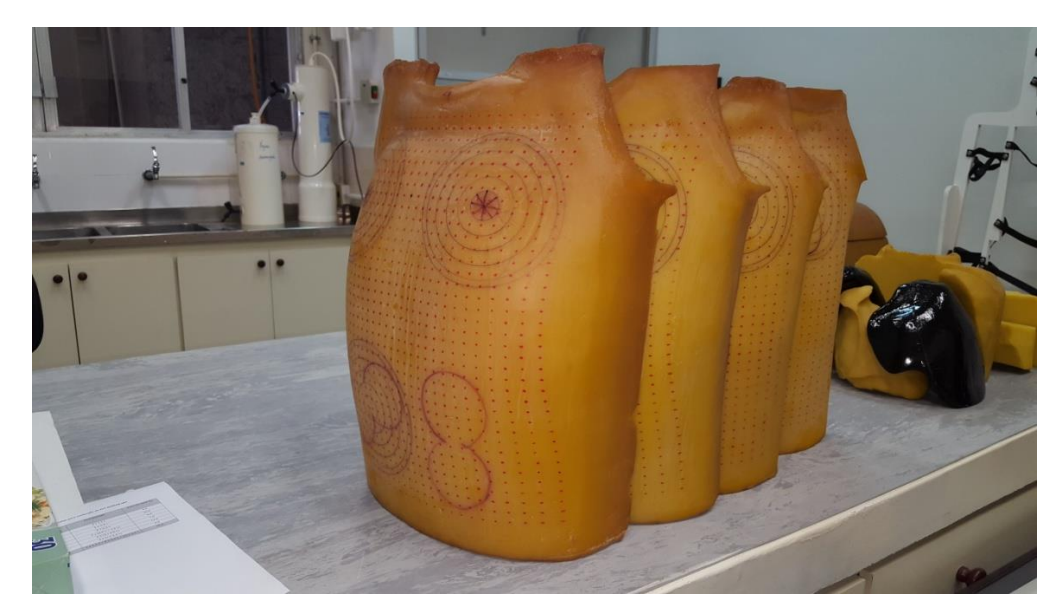

**Figura 5 - Camadas frontais do simulador com diferentes espessuras**

A utilização de quatro (04) camadas adicionais de tecido posicionadas sobre o simulador tem como objetivo estabelecer uma relação entre a sensibilidade do sistema de monitoração em relação à espessura da camada torácica do indivíduo monitorado. O simulador de tórax antropomórfico foi produzido pelo Lawrence Livermore National Laboratory (LLNL) nos EUA (GRIFFITH et al, 1979). Já o simulador de fígado produzido pela Universidade de Cincinnati (SPITZ, & LODWICK, 2000) com a data original de calibração da fonte e com uma atividade conforme figura 6. Para a realização da calibração, a atividade foi corrigida para o dia 13/06/2017.

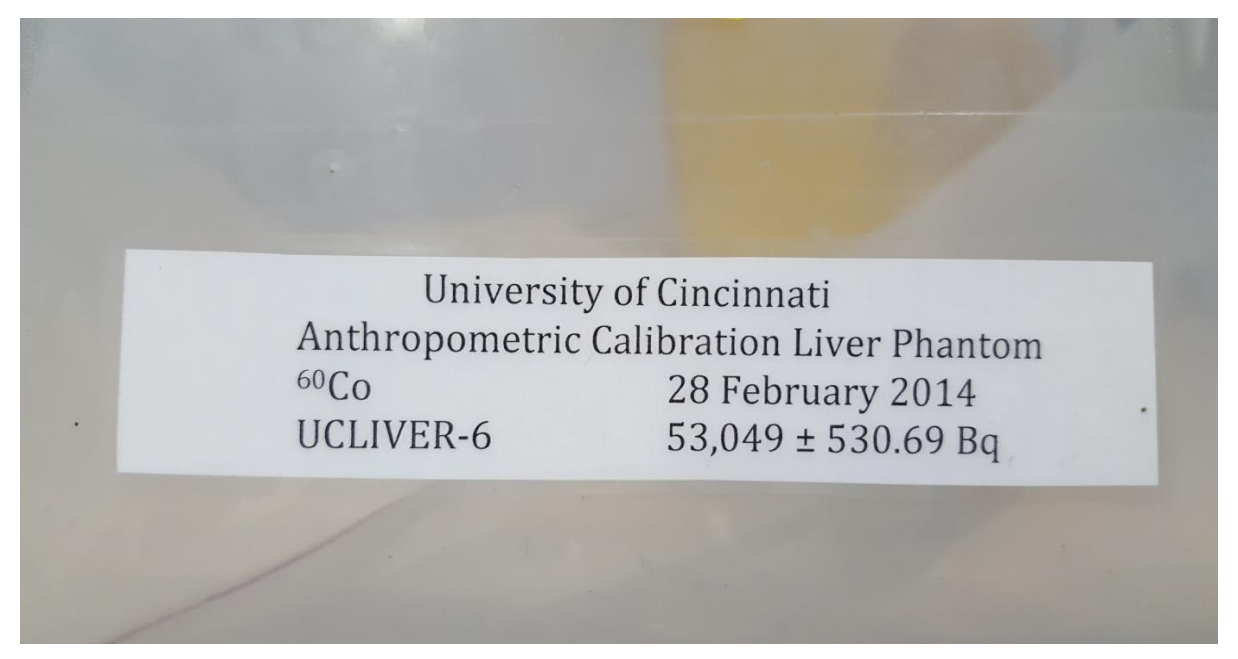

**Figura 6 – Atividade de <sup>60</sup>Co presente no fígado**

O simulador LLNL com simulador de fígado contendo atividade conhecida de <sup>60</sup>Co foi posicionado sobre a cadeira utilizando uma geometria padronizada para as medições. O detector de NaI(Tl) 3x3 foi posicionado a uma distância de 2 cm entre a superfície do simulador e a face frontal do cristal.

Foi realizada uma série de cinco contagens de 300 segundos para o tórax LLNL e as quatro camadas adicionais. Com um simulador LLNL inerte (sem o fígado  $im$ regnado de  ${}^{60}$ Co) foram realizadas as contagens do "background", em uma série de cinco medições de 300 segundos, com o objetivo de determinar a radiação de fundo da sala do contador de corpo inteiro.

Foram definidas três regiões de interesse (RDI) do espectro do  ${}^{60}$ Co, representadas por diferentes intervalos de canais. A 1° RDI compreende os canais [347-418] com energia de [1086-1264]; a 2° RDI canais de [418-488] e energia de [1264-1438] e a 3° região inclui as duas primeiras, cobrindo o intervalo de [347-488] com a energia de [1086-1438]. Para os cálculos posteriores, foi estabelecida e utilizada a terceira RDI, por apresentar maior relação sinal/ruído, isto é, taxa de contagem do padrão em relação ao background, resultando em uma Atividade Mínima Detectável mais baixa, ou seja, maior sensibilidade da técnica.

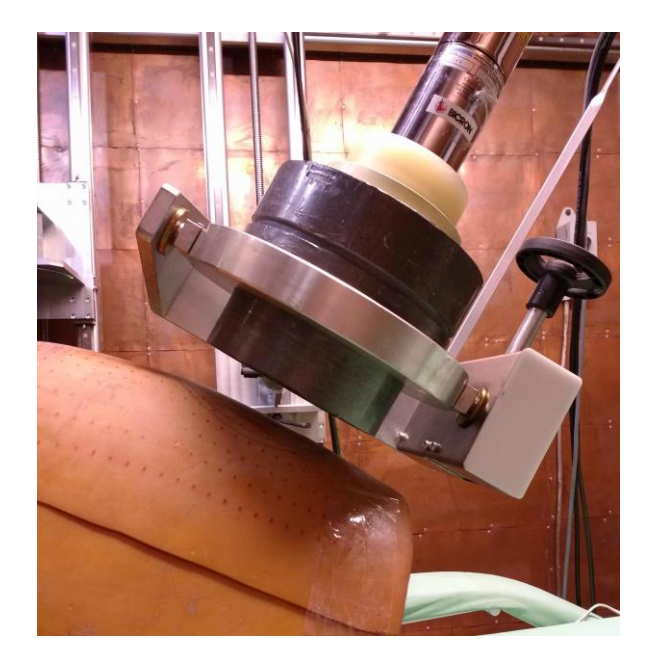

## **Figura 7 – Simulador de tórax posicionado sobre a cadeira em geometria padronizada**

Para a determinação da Incorporação Mínima Detectável (IMD) e da Dose Efetiva Mínima Detectável (DEMD) foram utilizadas as frações de retenção e coeficientes de conversão de dose para o cenário de ingestão, de composto tipo M, utilizando o software AIDE versão 6.0 (BERTELLI et al, 2008).

## <span id="page-20-0"></span>**3.2 Avaliação da sensibilidade do método**

A fim de ser considerada útil para fins de dosimetria interna, qualquer técnica deve, pelo menos, ser capaz de detectar uma atividade que resultaria em uma dose efetiva comprometida abaixo de 1mSv, levando em consideração a exposição interna cenário mais provável.

Assim, a avaliação da sensibilidade do método é baseada no cálculo da AMD (atividade mínima detectável), e das correspondentes IMD (incorporação mínima detectável) e DEMD (dose efetiva mínima detectável).

## <span id="page-21-0"></span>**3.2.1Cálculo do Fator de Calibração (FC)**

O cálculo do Fator de Calibração (FC) por meio do posicionamento do simulador de fígado é realizado de acordo com a seguinte fórmula:

## **FC = cps / Ativ. Simul. Fígado**

Onde:

FC = Fator de calibração na geometria de fígado (cps/Bq);

cps = Taxa de contagem média do simulador, menos a média de contagem do BG;

A (Bq) = Atividade de  ${}^{60}$ Co presente no simulador de fígado no dia da medição.

### <span id="page-21-1"></span>**3.2.2Atividade Mínima Detectável (AMD)**

A AMD pode ser calculada utilizando a seguinte fórmula:

**AMD Bq = (4,65 \* raiz quadrada de B) / FC \* t**

Onde:

AMD = Atividade Mínima Detectável (Bq);

B = Total de contagens do *background* na região de interesse;

t = tempo das medições em segundos.

## <span id="page-21-2"></span>**3.2.3 Incorporação Mínima Detectável (IMD)**

A IMD é uma função da AMD e depende da configuração de exposição e do tempo decorrido entre a ingestão e a medição "*in vivo"*. É calculada da seguinte forma:

$$
\mathsf{IMD}=\frac{\mathsf{AMD}}{\mathsf{m}(t)_{\mathsf{inal}}}_{\mathsf{ing}}
$$

Onde:

IMD = Incorporação Mínima Detectável (Bq);

m(t) = é o valor da fração da retenção ou excreção do radionuclídeo por inalação ou ingestão.

Os valores de m(t), podem ser gerados pelo software AIDE, cujos cálculos são baseados nos modelos biocinéticos e dosimétricos sugeridos pela ICRP, após uma dose única de <sup>60</sup>Co via ingestão.

## <span id="page-22-0"></span>**3.2.4 Dose Efetiva Mínima Detectável (DEMD)**

O cálculo da Dose Efetiva Mínima Detectável (DEMD) considera os valores de Incorporação Mínima Detectável (IMD) e o coeficiente de dose, através da seguinte equação:

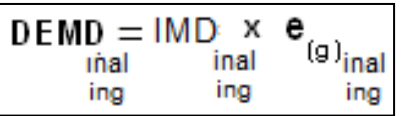

Onde:

DEMD = Dose Efetiva Mínima Detetável (Bq);

 $e_{(g)} = \acute{e}$  o coeficiente de dose ou valor da fração da incorporação do radionuclídeo por inalação ou ingestão. O valor de e<sub>(g)</sub> pode ser obtido pelo software AIDE, cujos cálculos são baseados nos modelos biocinéticos e dosimétricos sugeridos pela ICRP. Foi utilizado  $e_{(50)}$  que corresponde ao coeficiente de dose para trabalhadores ocupacionalmente expostos.

## <span id="page-23-0"></span>**4. RESULTADOS**

## <span id="page-23-1"></span>**4.1 Correção da Atividade de <sup>60</sup>Co (Simulador de fígado)**

A atividade original de <sup>60</sup>Co presente no simulador utilizado neste trabalho foi corrigida para a data da calibração, conforme tabela abaixo.

**Tabela 1 - Correção da atividade do simulador de <sup>60</sup>Co no fígado**

| Parâmetro de calibração de fígado de (60 Co) |          |                  |  |  |
|----------------------------------------------|----------|------------------|--|--|
| Data da confecção do simulador (certificado) | 28/02/14 | $Incerteza$ (Bq) |  |  |
| Atividade Original do fígado (Bq)            | 53.049   | 530,69           |  |  |
| Data da calibração                           | 13/06/17 |                  |  |  |
| Tempo decorrido                              | 1201     |                  |  |  |
| Meia vida (dias)                             | 1.935    |                  |  |  |
| Atividade corrigida (Bq)                     | 34.501   | 345,14           |  |  |

A Tabela 2 apresenta os parâmetros de calibração (regiões de interesse, fatores de calibração e as respectivas AMDs.

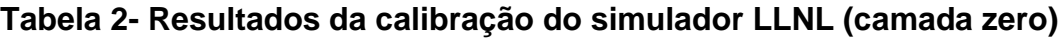

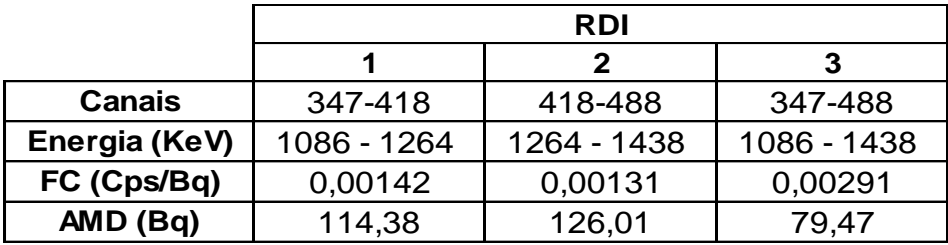

A região de interesse # 3 foi escolhida por ser a que resultou em maior sensibilidade, com base na sua AMD correspondente. O passo seguinte foi o cálculo da IMD e da DEMD. O tempo escolhido foi de 1 dia após a ingestão do  ${}^{60}$ Co até o valor em dias em que DEMD ultrapassasse o valor de 1mSv para todas as camadas de espessura torácica.

O anexo 1 apresenta os valores de IMD e DEMD derivados da AMD selecionada, considerando um cenário de uma dose única de <sup>60</sup>Co através da ingestão.

A Tabela 3 apresenta os parâmetros de calibração (regiões de interesse, fatores de calibração e as respectivas AMDs), com a colocação da camada um sobre o simulador LLNL.

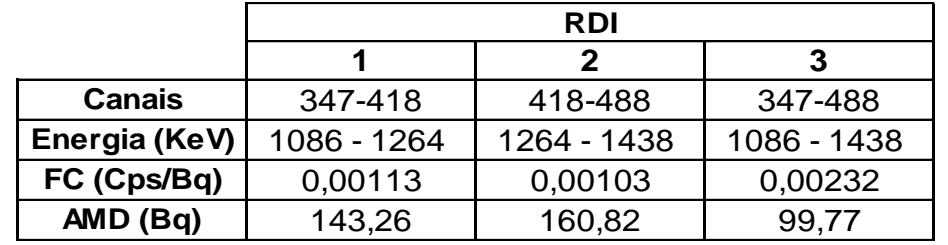

### **Tabela 3 - Resultados da calibração com uma camada adicional (camada 1)**

O anexo 2 apresenta os valores de IMD e DEMD derivados do AMD selecionado, considerando um cenário de uma dose única de <sup>60</sup>Co através da ingestão, com a inserção da camada 1 sobre o simulador.

A Tabela 4 apresenta os parâmetros de calibração (regiões de interesse, fatores de calibração e as respectivas AMDs), com a colocação da camada 2 sobre o simulador LLNL.

**Tabela 4 - Resultados da calibração com uma camada adicional (camada dois)**

|               | <b>RDI</b>  |             |             |
|---------------|-------------|-------------|-------------|
|               |             | 2           | 3           |
| <b>Canais</b> | 347-418     | 418-488     | 347-488     |
| Energia (KeV) | 1086 - 1264 | 1264 - 1438 | 1086 - 1438 |
| FC (Cps/Bq)   | 0,00100     | 0,00092     | 0,00203     |
| AMD (Bq)      | 162,04      | 180,73      | 113,83      |

O anexo 3 apresenta os valores de IMD e DEMD derivados do AMD selecionado, considerando um cenário de uma dose única de <sup>60</sup>Co através da ingestão, com a inserção da camada 2 sobre o simulador.

A Tabela 5 apresenta os parâmetros de calibração (regiões de interesse, fatores de calibração e as respectivas AMDs), com a colocação da camada 3 sobre o simulador LLNL.

|                      | <b>RDI</b>  |             |             |
|----------------------|-------------|-------------|-------------|
|                      |             | 2           | З           |
| <b>Canais</b>        | 347-418     | 418-488     | 347-488     |
| <b>Energia (KeV)</b> | 1086 - 1264 | 1264 - 1438 | 1086 - 1438 |
| FC (Cps/Bq)          | 0,00098     | 0,00087     | 0,00200     |
| AMD (Bq)             | 165,80      | 190,34      | 115,73      |

**Tabela 5 - Resultados da calibração com uma camada adicional (camada 3)**

O anexo 4 apresenta os valores de IMD e DEMD derivados do AMD selecionado, considerando um cenário de uma dose única de <sup>60</sup>Co através da ingestão, com a inserção da camada 3 sobre o simulador.

A Tabela 6 apresenta os parâmetros de calibração (regiões de interesse, fatores de calibração e as respectivas AMDs), com a colocação da camada 4 sobre o simulador LLNL.

**Tabela 6 - Resultados da calibração com uma camada adicional (camada 4)**

|               | <b>RDI</b>  |             |             |
|---------------|-------------|-------------|-------------|
|               |             | 2           | 3           |
| <b>Canais</b> | 347-418     | 418-488     | 347-488     |
| Energia (KeV) | 1086 - 1264 | 1264 - 1438 | 1086 - 1438 |
| FC (Cps/Bq)   | 0,00083     | 0,00079     | 0,00173     |
| AMD (Bq)      | 195,50      | 210,22      | 133,32      |

O anexo 5 apresenta os valores de IMD e DEMD derivados do AMD selecionado, considerando um cenário de uma dose única de <sup>60</sup>Co através da ingestão, com a inserção da camada 4 sobre o simulador.

O gráfico a seguir apresenta os valores de Dose Mínima Detetável (em mSv) em função do tempo (em dias) em cada uma das camadas utilizadas.

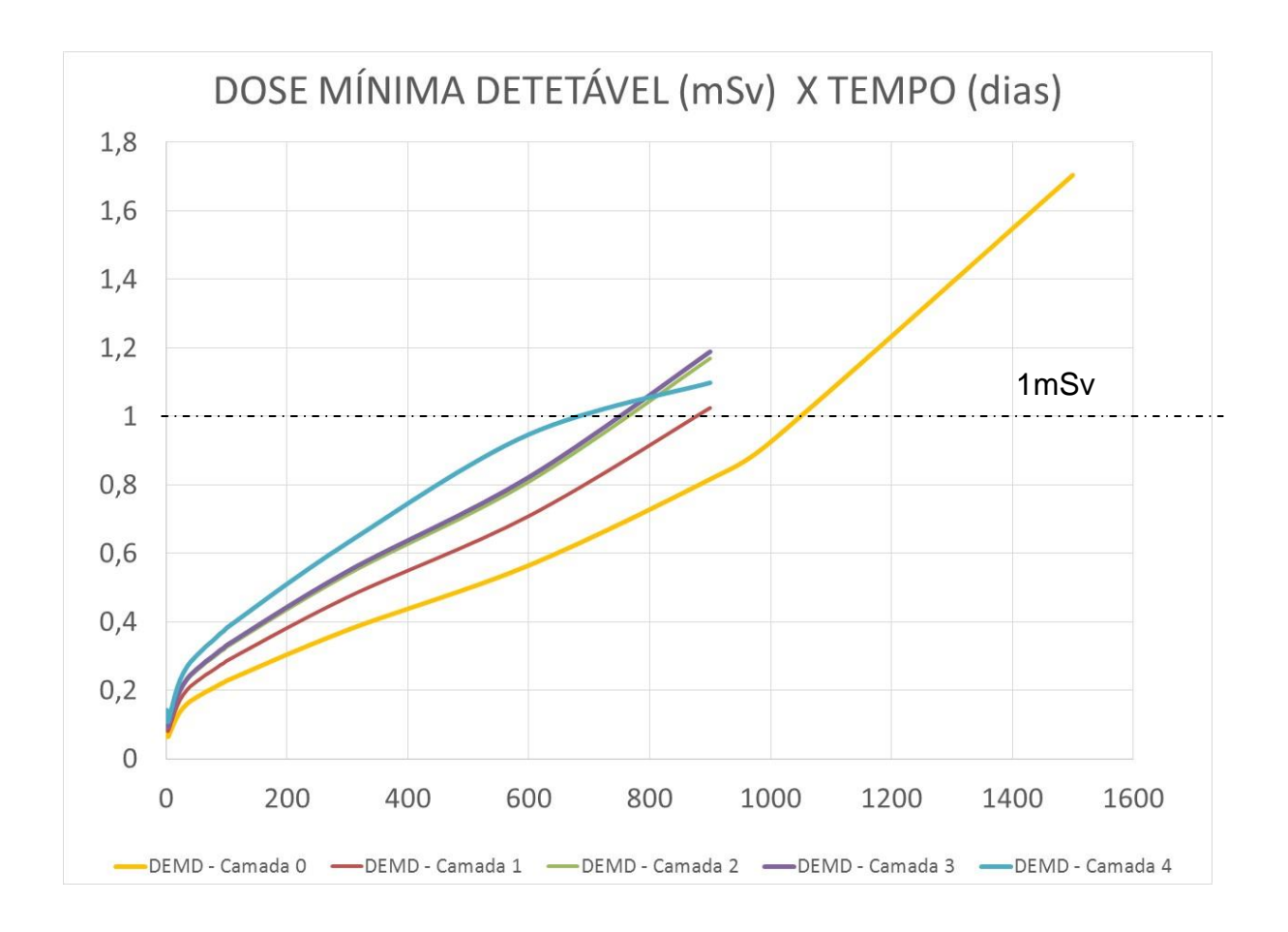

Observa-se que o valor limite de 1mSv é atingido apenas cerca de 700 dias após a data da incorporação. Isto ocorre no caso em que o sistema apresenta a mínima sensibilidade devido à maior espessura da camada torácica. Destaca-se o fato da sensibilidade ser inversamente proporcional à espessura da camada de tecido do tórax sobre a região do fígado. De qualquer forma, este resultado demonstra que o sistema apresenta alta sensibilidade para este tipo de monitoração, pois mesmo após decorrido o tempo mencionado, ainda assim, seria possível detectar uma atividade de 60Co no fígado decorrente de uma incorporação que resultaria em dose efetiva inferior a 1 mSv.

### <span id="page-27-0"></span>**5. CONCLUSÕES**

Os resultados experimentais obtidos permitem afirmar que a técnica estudada é suficientemente sensível para o controle da incorporação de <sup>60</sup>Co por ingestão até aproximadamente 720 dias após a incorporação. Esta técnica pode ser implantada por meio de programas de gerenciamento deste tipo de exposição em centrais nucleares, em operações de rotina ou tarefas especiais como as realizadas durante a manutenção em reatores nucleares.

Foi observado que o aumento da espessura da camada torácica reduz a sensibilidade da técnica, e consequentemente o tempo em máximo de utilização da para detecção de doses inferiores a 1mSv.

Além de sua aplicação em monitoração ocupacional de rotina, a técnica também pode ser útil em caso de exposição acidental, provendo as informações para o acompanhamento a longo prazo da saúde do trabalhador e para avaliar a eficácia de terapias de decorporação, utilizadas a critério médico, em situações de incorporação elevada.

É importante ressaltar que a confiabilidade na estimativa da dose efetiva comprometida baseia-se no conhecimento do cenário de exposição, incluindo a via de incorporação e a data da exposição, assim como a forma química do composto incorporado pelo indivíduo monitorado. Assim, existe um alto comprometimento entre a qualidade da interpretação dos dados de bioanálise e o estabelecimento de um rigoroso programa de monitoração, em que os parâmetros associados ao cenário de exposição sejam conhecidos com um mínimo possível de incertezas e as limitações práticas relacionadas à frequência das medições sejam minimizadas.

## <span id="page-28-0"></span>**6. REFERÊNCIAS BIBLIOGRÁFICAS**

ATSDR (Agency for Toxic Substances and Disease Registry) abril 2014. Disponível em: <https://www.atsdr.cdc.gov/substances/toxsubstance.asp?toxid=64 Acessoem: 02/09/2017

BERTELLI, L. Melo DR, Lipsztein J, Cruz-Suarez R. AIDE: InternalDosimetry Software. RadiationProtectionDosimetry.130, n. 3, 358–367, 2008

BUZATO, C. et al. Histologia do fígado, vias biliares e pâncreas. Cap.14, pag 335- 366, 2016.

CARVALHO, A. (2008). Introdução ao estudo dos Minerais. Lisboa: Âncora.

COMISSÃO NACIONAL DE ENERGIA NUCLEAR. **Diretrizes Básicas de Proteção Radiológica.** Norma CNEN-NN-3.01. Brasil, Março/2014

DANTAS, B.M**. Bases para calibração de corpo inteiro utilizando simuladores físicos antropomórficos [dissertação – doutorado]. Rio de Janeiro: Instituto de** *Biologia, Universidade do Estado do Rio de Janeiro, 1998.*

GRIFFITH, R. et al.Tissue-Equivalent Torso Phantom forIntercalibration of *In vivo*  Transuranic-NuclideCountingFacilities.Vienna, Austria: International Atomic Energy Agency, p. 493-503, 1979.

International Atomic Energy Agency (IAEA).**"Direct methods formeasuringradionuclides in the human body".**Safety Series 114, Vienna: IAEA, (1996)

International Atomic Energy Agency (IAEA).**Assessment of Occupational Exposure Due to Intakes of Radionuclides**.Safety Standards Series, no. RS-G-1.2, IAEA (1999).

International Atomic Energy Agency(IAEA).**International Basic Safety Standards for Protection against Ionizing Radiation and for the Safety of Radiation Sources**.Safety Series No.115 IAEA.Vienna, 1996.

International Commission on Radiological Protection (ICRP)**.General principles of radiation protection of workers. ICRP Publication 75, 1997.**

International Commission on Radiological Protection (ICRP)**.Individual Monitoring for Internal Exposure of Workers. ICRP Publication 78. Annals of the ICRP Vol. 27/3-4, 1998.**

International Comission on Radiation Units and Measurements (ICRU)**. Phantoms and computational models in therapy, diagnosis and protection. ICRU REPORT 48, 1992.**

MONTEIRO, A. S. C**. Recursos Geológicos e Saúde Humana: O uso do Cobalto na Radioterapia**. 2016.

OLIVEIRA, C. A. N. et al. The IRD/CNEN wholebodycounter: Background andcalibrationresults. RadiationProtectionDosimetry, v.29, n.3, pg 203-208, 1989.

SPITZ, H. B. & LODWICK, J. Design, fabrication and evaluation of a new calibration phantom for in vivo measurement of bone-seeking radionuclides. Radiation Protection Dosimetry, v. 89, n. 3-4,p., 275-282, 2000.

TAUHATA, L. et al. Radioproteção e Dosimetria: Fundamentos. 10<sup>a</sup> revisão, IRD/CNEN, Rio de Janeiro, p., 2014.

US EPA (United States Environmental Protection Agency). Disponível em: <https://www.epa.gov/radiation/radionuclide-basics-cobalt-60>RadiationProtection: Cobalt. Acessoem: 06/08/2017

#### <span id="page-30-0"></span>**7. ARTIGO APRESENTADO NO CONGRESSO METROLOGIA 2017**

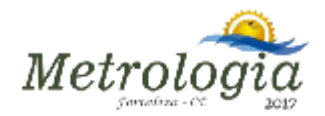

Development and evaluation of a technique for *in vivo* monitoring of <sup>60</sup>Co in human liver

#### BM Dantas, ALA Dantas, GH Gomes, MC Silva and JQ Mello

<sup>1</sup>Instituto de Radioproteção e Dosimetria- CNEN

E-mail: bmdantas@ird.gov.br

Abstract: <sup>60</sup>Co is an artificial radioactive metal produced by activation of iron with neutrons. It decays by beta particles and gamma radiation and represents a risk of internal exposure of workers involved in the maintenance of nuclear power reactors. Intakes can be quantified through in vivo monitoring. This work describes the development of a technique for the quantification of  ${}^{60}$ Co in human liver. The sensitivity of the method is evaluated based on the minimum detectable effective doses. The results allow to state that the technique is suitable either for monitoring of occupational exposures or evaluation of accidental intakes.

Keywords: Cobalt 60, internal dosimetry, in vivo measurement, nuclear energy

#### **1. INTRODUCTION**

<sup>60</sup>Co is a synthetic radioactive isotope with a half-life of 5.27 years produced in nuclear reactors. It decays to the stable isotope<sup>60</sup>Ni, emitting ß particle. The activated nickel nucleus emits two y rays with energies of 1.17 and 1.33 MeV [1]. <sup>60</sup>Co is a result of multiple stages  $\circ$ f neutron activation of iron components of the reactor structure, posing a risk of occupational internal exposure to workers involved in the handling and maintenance of parts and equipment potentially contaminated in nuclear power units. Measurable quantities are also produced as a by-product of typical nuclear power plant operation and may be detected externally when leaks occur.

Internal monitoring procedures aimed to identify and quantify intakes by inhalation and ingestion may be accomplished through invivo measurements

The IRD whole-body counter has been recently calibrated to perform lung monitoring using a NaI(TI)8x4 scintillation detector [2] installed in a shielded room designed originally for low activity measurement [3].

This work describes the standardization and evaluation of the sensitivity of a technique for in-vivo measurement of <sup>60</sup>Co in human liver.

#### 2 - MATERIALS AND METHODS

The calibration of the detection system is performed using a LLNL thorax phantom [4] containing a certified <sup>60</sup>Co liver phantom supplied by the University of Cincinnati. The procedure allows obtaining a calibration factor which correlates the net count rate in specific regions of interest (ROI) and the activity present in the phantom. This parameter is necessary to calculate the activity content in the liver of an individual potentially exposed and measured in vivo using the whole body counter detection system.

#### 2.1 Determination of the calibration factor

The LLNL thorax containing a liver phantom (Figure 1) with a activity of (34501 +/-

<sup>1</sup>

## <span id="page-31-1"></span><span id="page-31-0"></span>**8. ANEXOS**

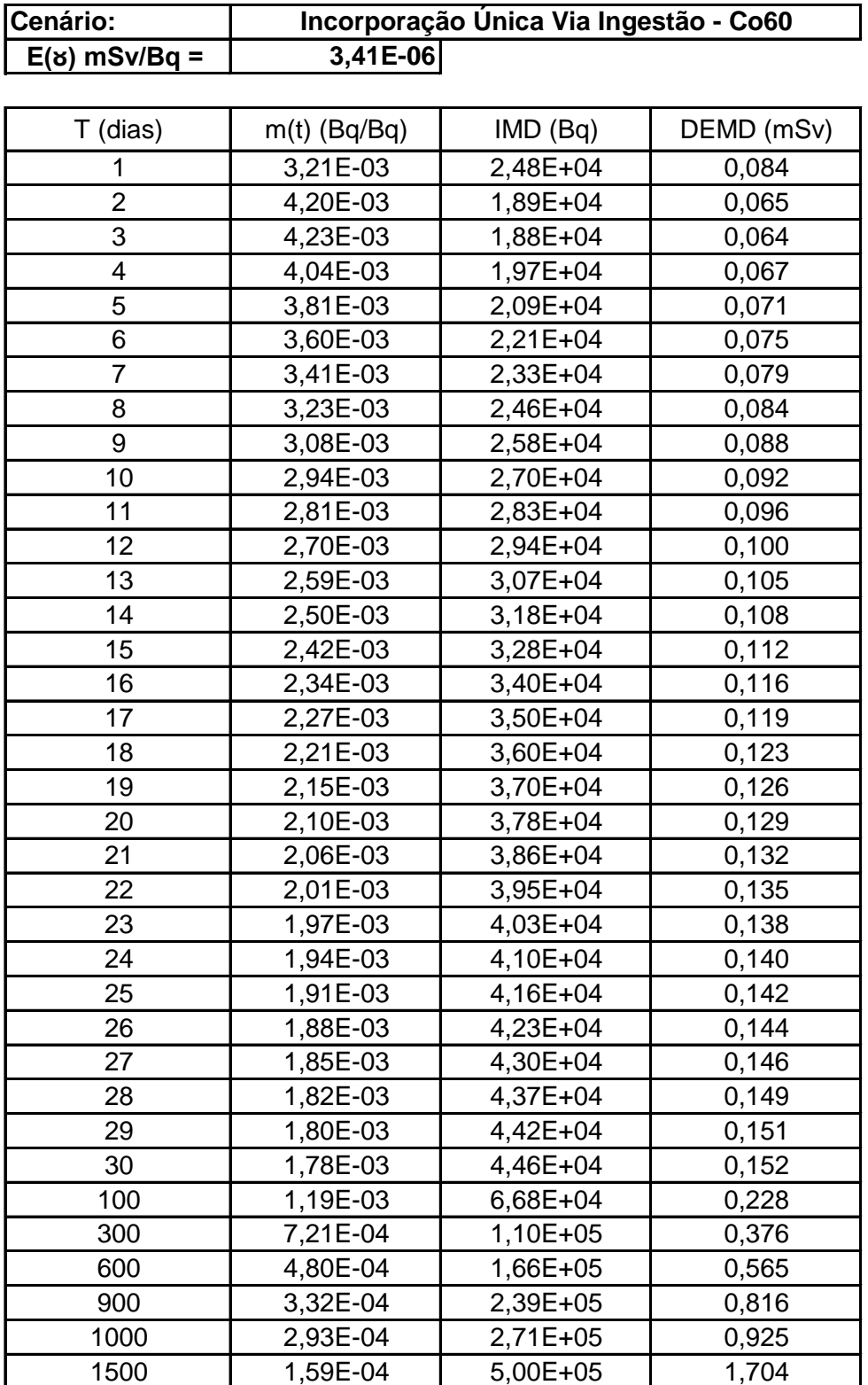

# **ANEXO 1 – DEMD calculadas para a camada zero**

<span id="page-32-0"></span>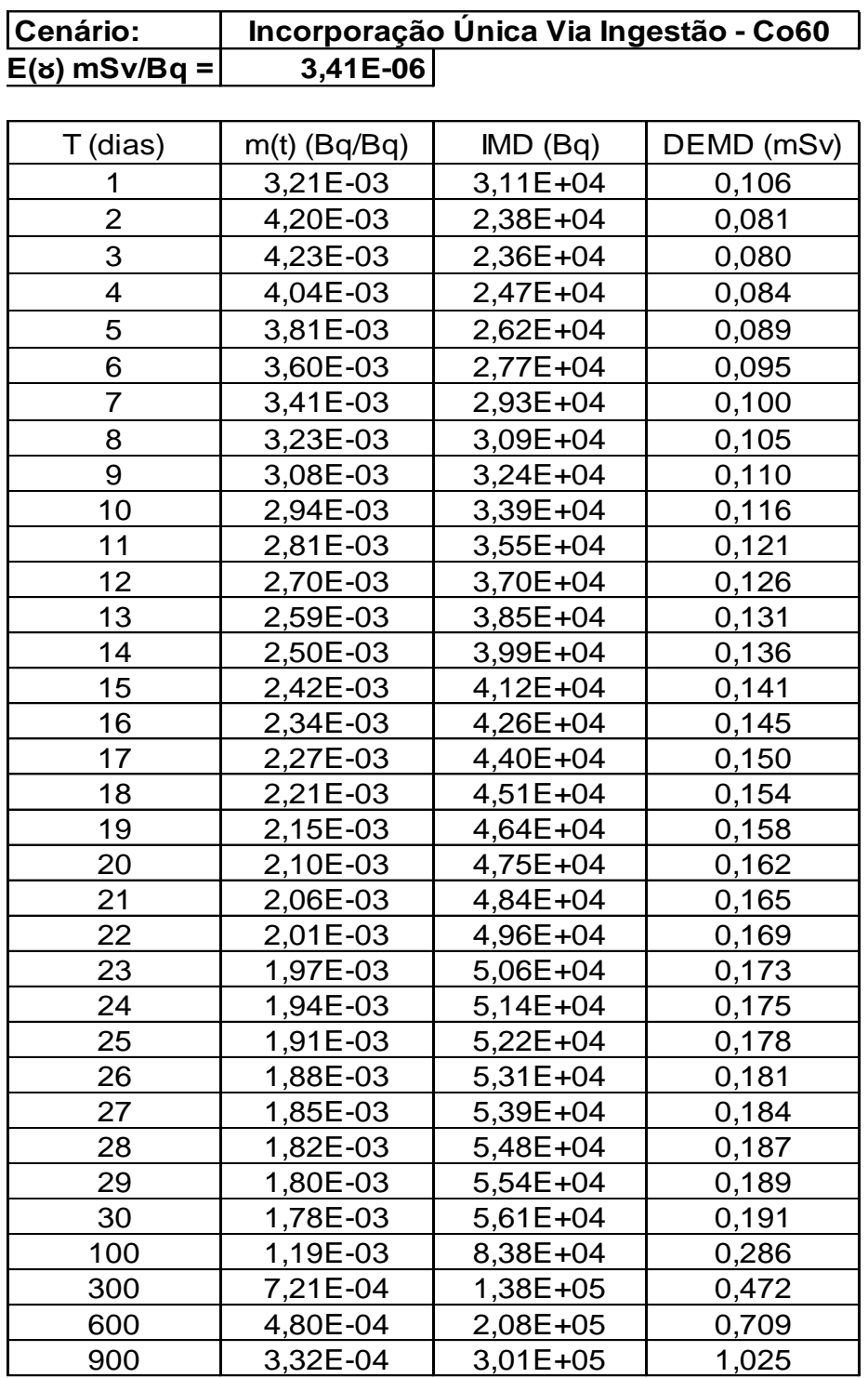

# **ANEXO 2 – DEMD calculadas para a camada 1**

 $\mathbf{\tau}$ 

<span id="page-33-0"></span>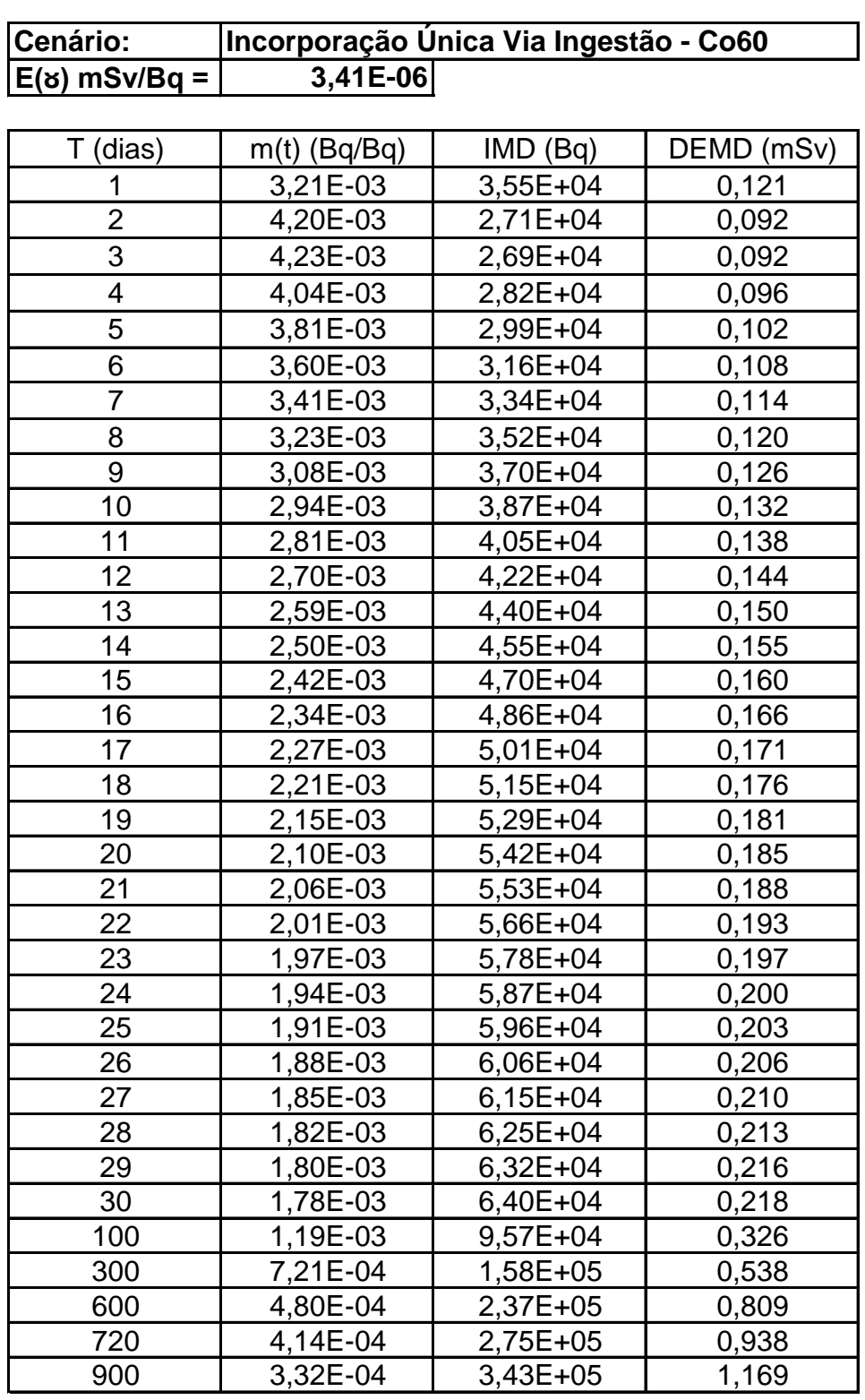

## **ANEXO 3 – DEMD calculadas para a camada 2**

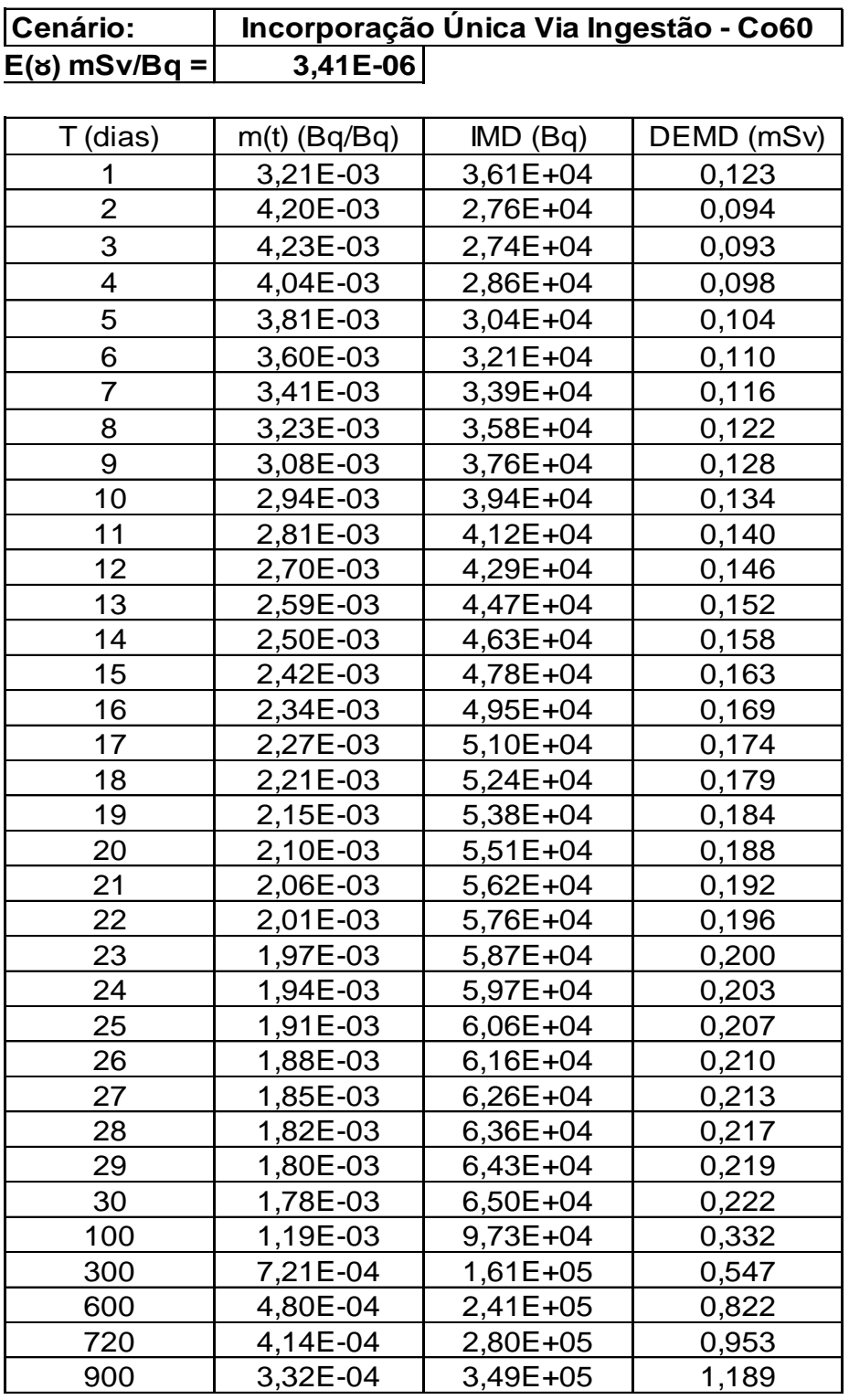

## **ANEXO 4 – DEMD calculadas para a camada 3**

<span id="page-34-0"></span>**Cenário:**

<span id="page-35-0"></span>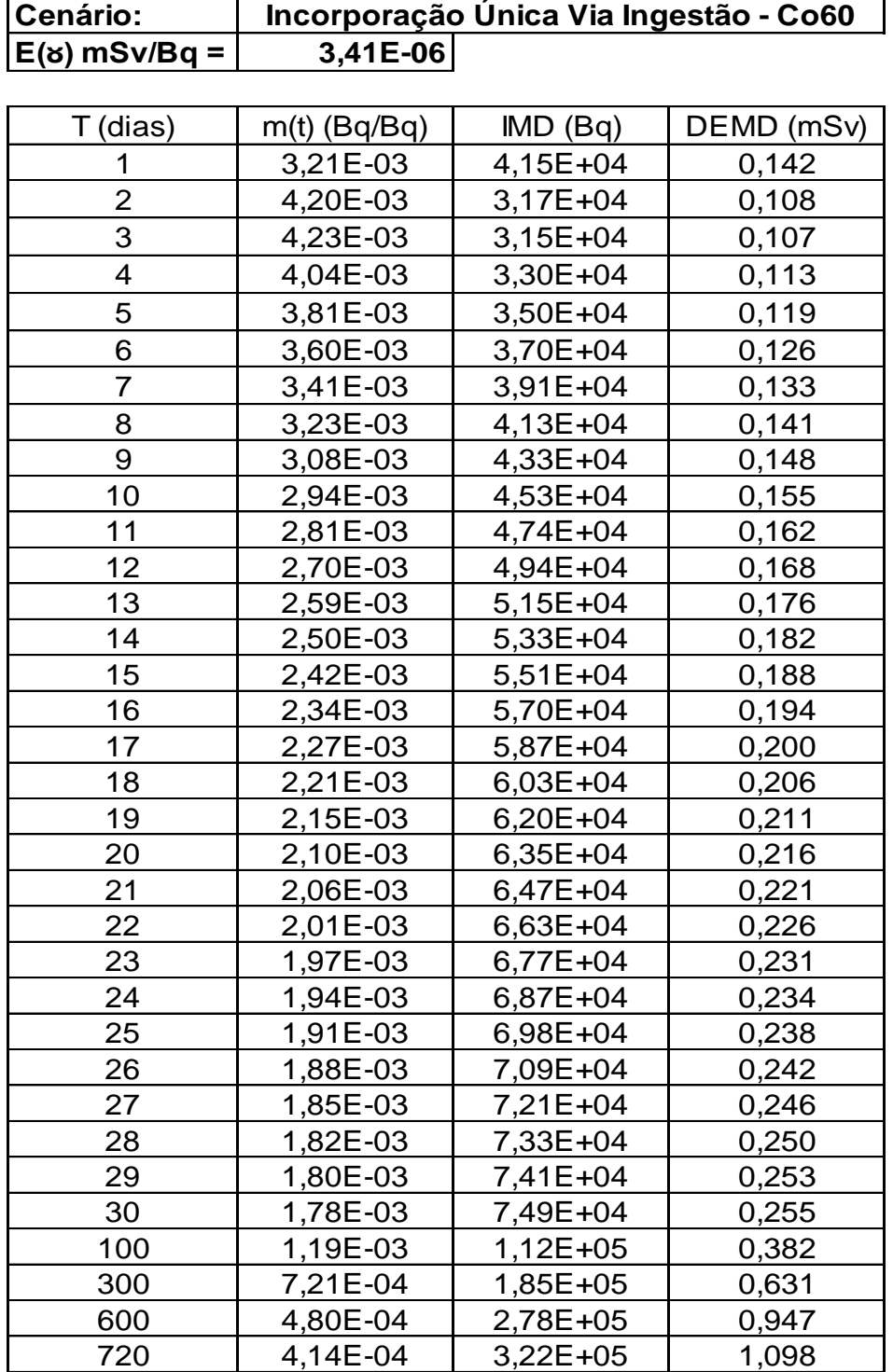

## **ANEXO 5 – DEMD calculadas para a camada 4**